### Timetable and key dates

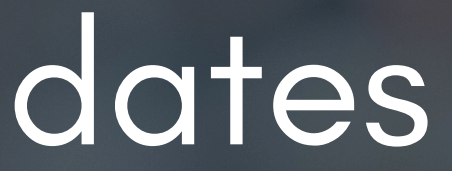

### 2024-25

DSYA

# Pro-tips

- When a proxy leaves ensure the Payment Card is returned to IPSA
- Before you sign your property lease, ask IPSA for a quick review
- . If you are unsure about evidence requirements please review this guidance [Evidence](https://assets.ctfassets.net/s90k6prbkeee/2U5d49OdypH8exa2wzouGd/00e34fbd34783d43dc1c04f5559e885a/Evidence_Requirements_2024-25.pdf) R[equirements](https://assets.ctfassets.net/s90k6prbkeee/2U5d49OdypH8exa2wzouGd/00e34fbd34783d43dc1c04f5559e885a/Evidence_Requirements_2024-25.pdf) 2024-25
- Deposit loans must be repaid within 30 days of being due unless a transfer to a new property is requested
- Ensure workflow items are cleared for leavers (for example, repayment of season ticket loan)
- Contingency applications must be made in advance of the purchase of the goods/services
- Reconcile your payment card earlier in the month to avoid the card being suspended

# How to use this planner

Key

**Bank holiday**

Recess

### **Payroll**

Monthly checks *Bi-monthly/Quarterly checks* Annual checks **Publication**

IPSA event

#### **A P R I L 2 0 2 4**

#### **N O T E S**

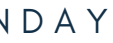

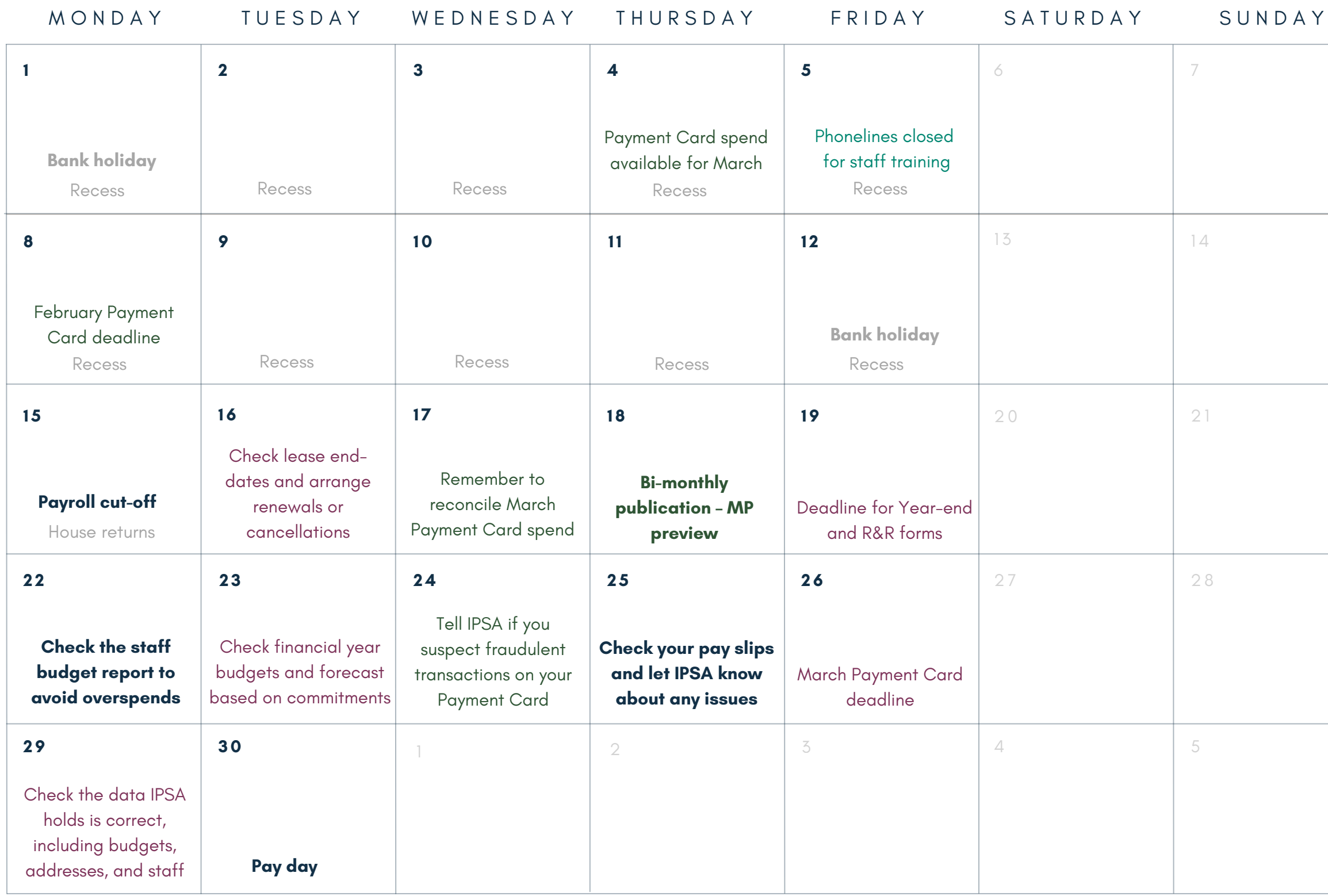

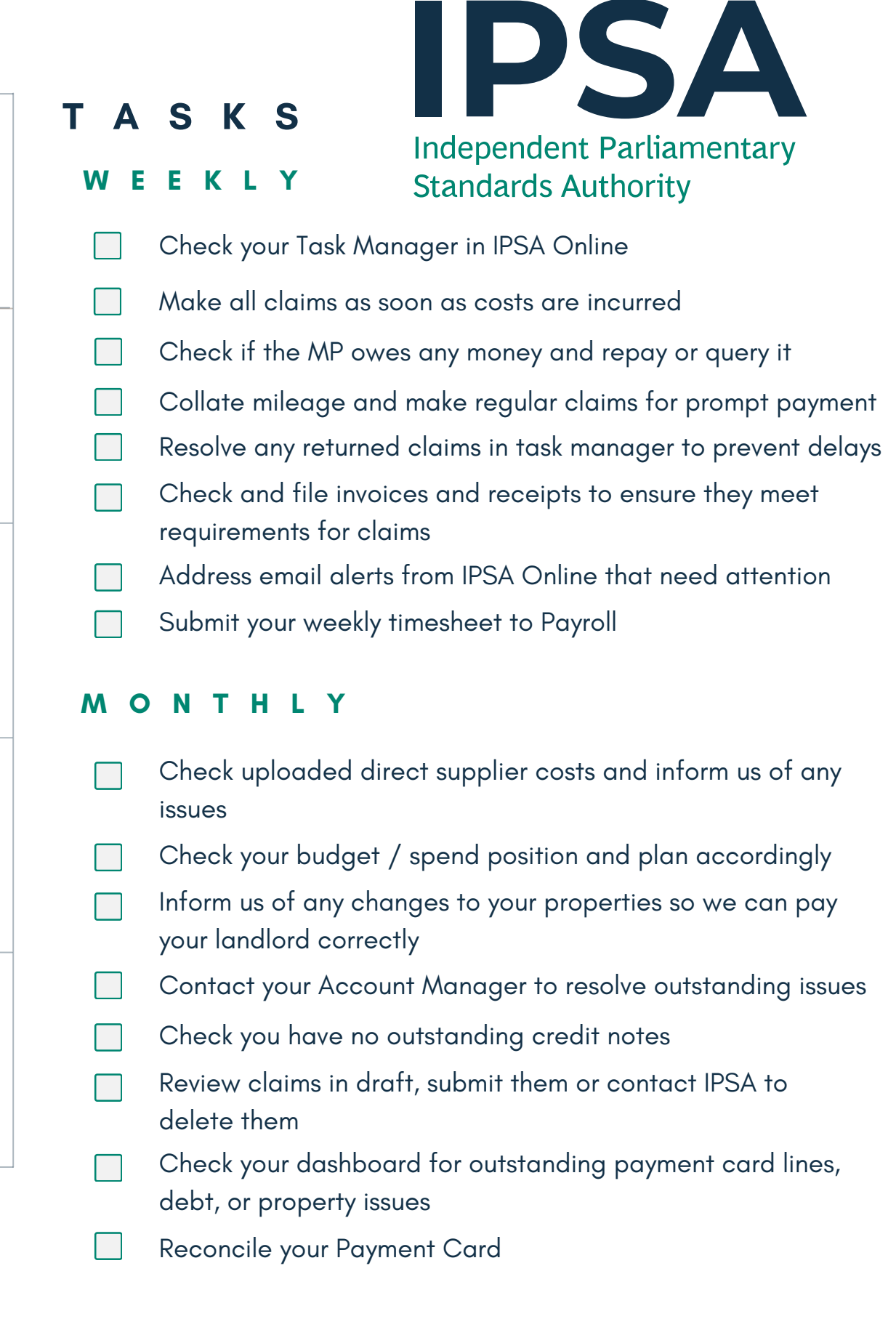

#### **M A Y 2 0 2 4**

#### **N O T E S**

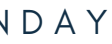

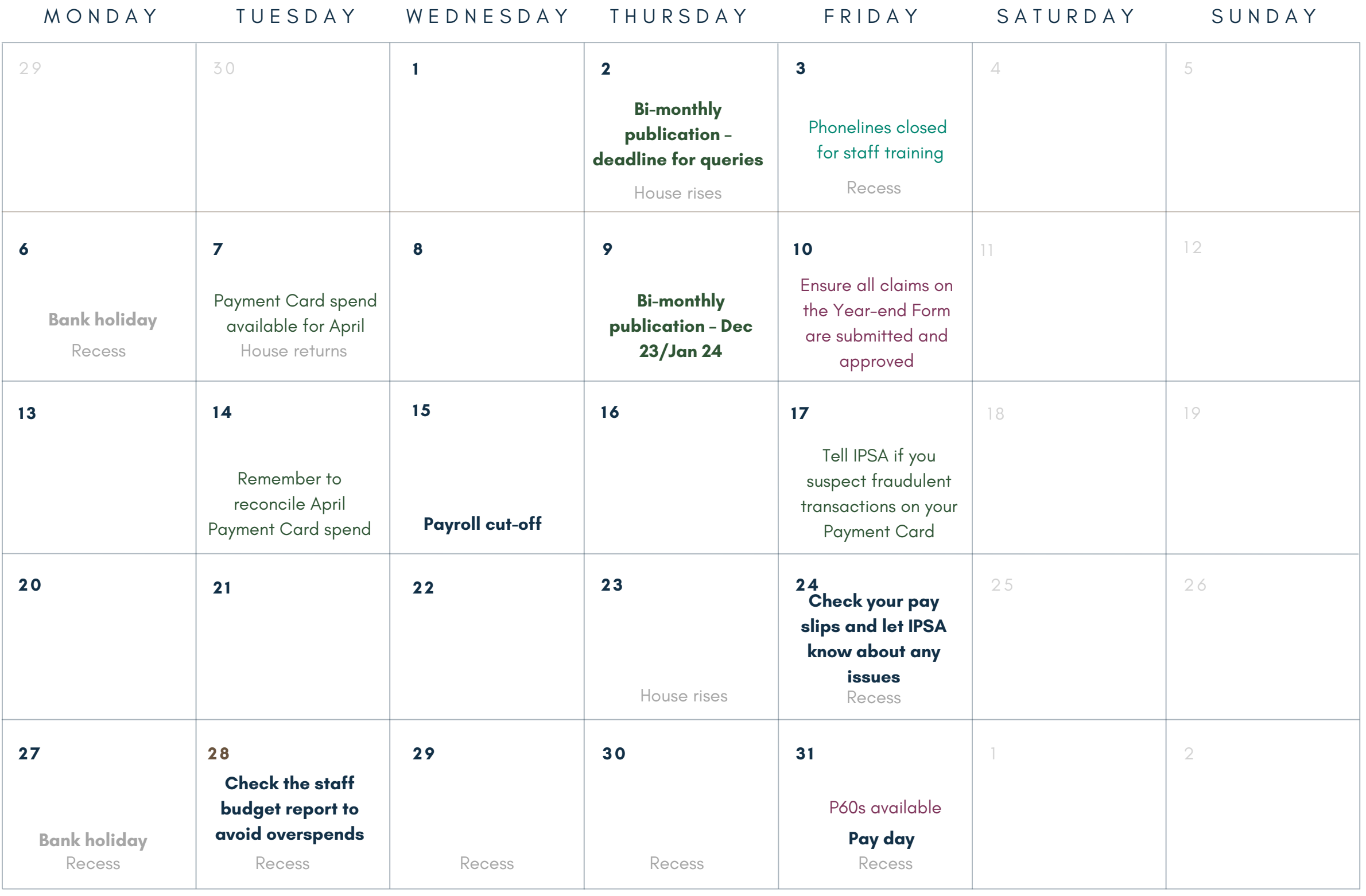

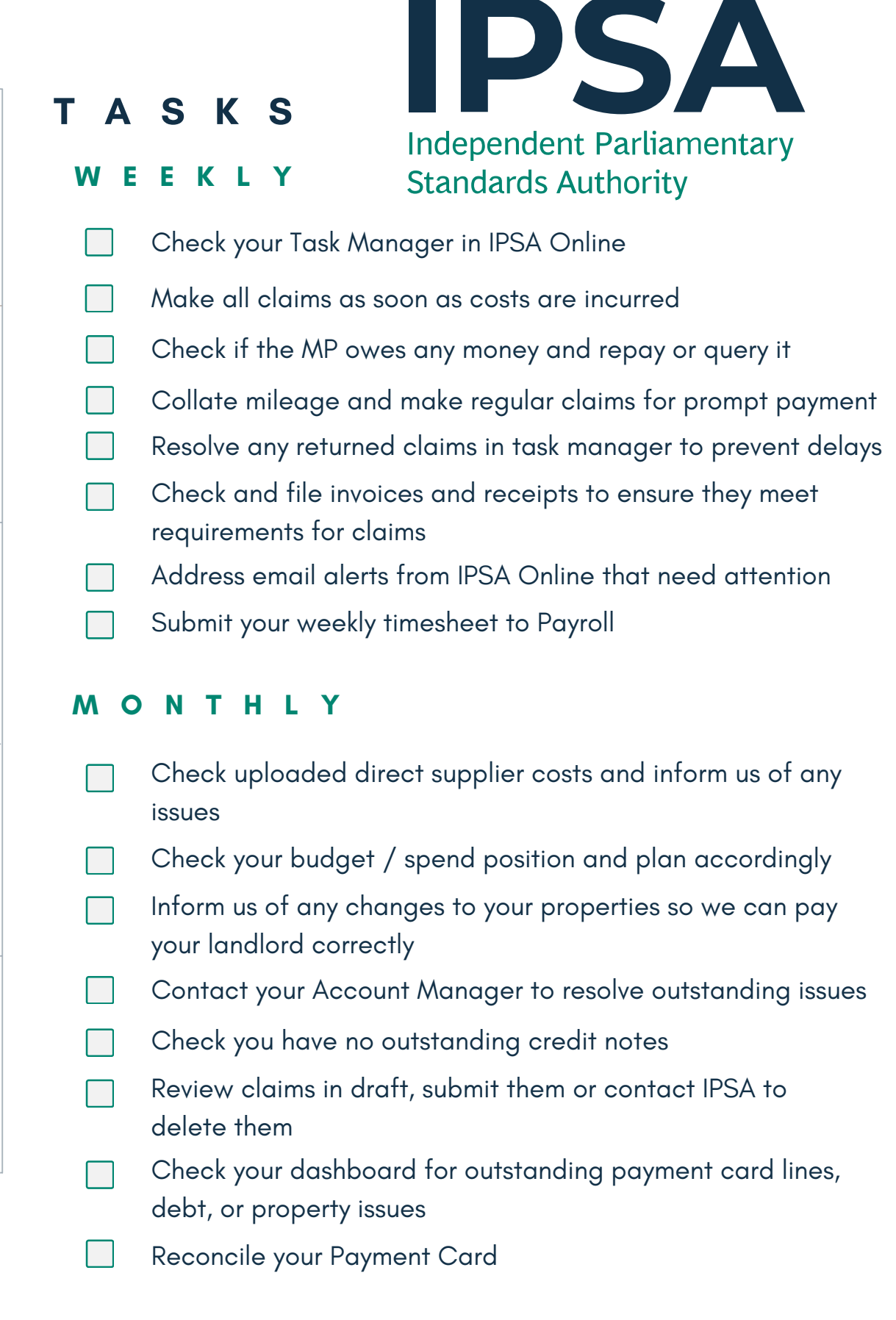

#### **J U N E 2 0 2 4**

#### **N O T E S**

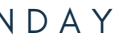

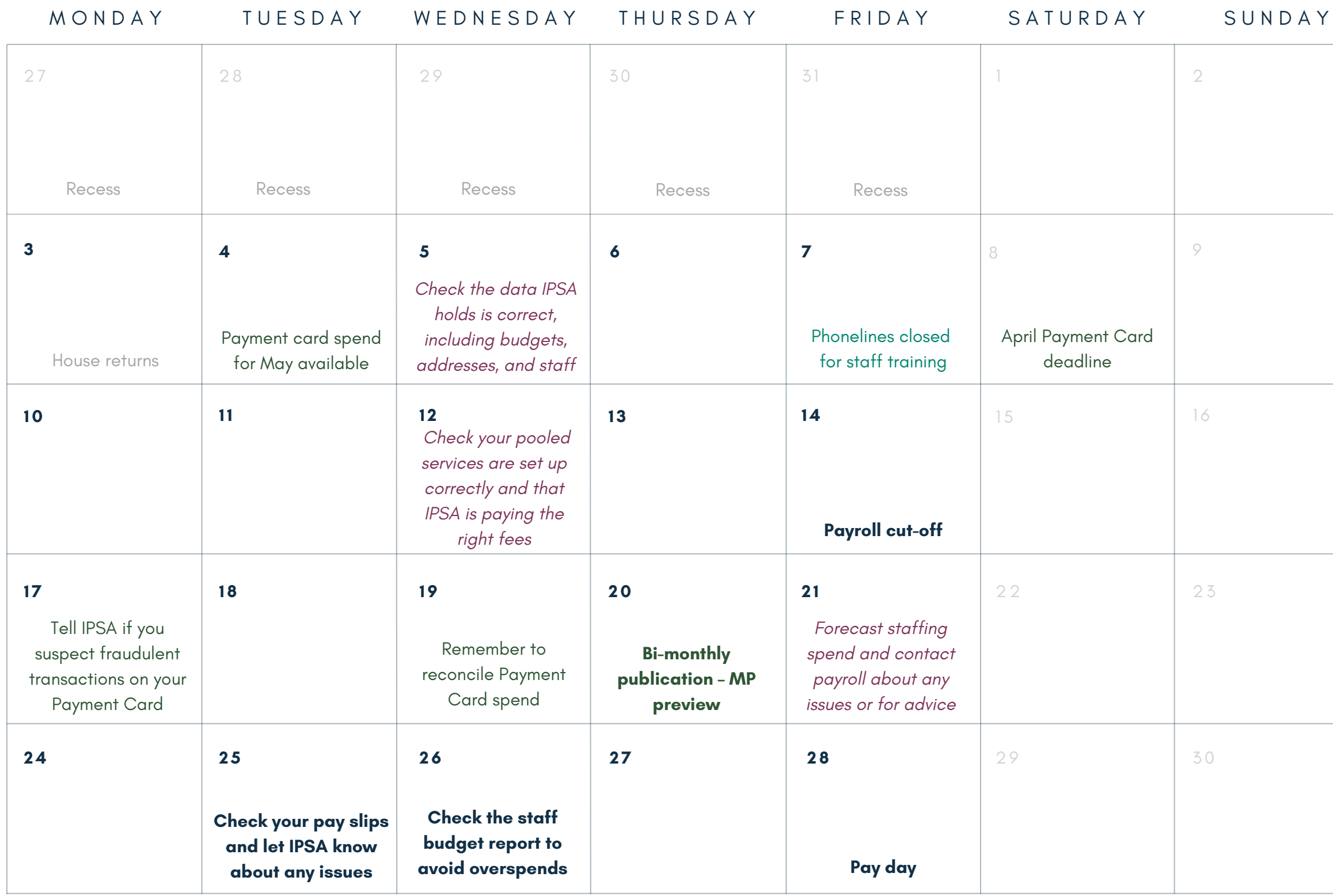

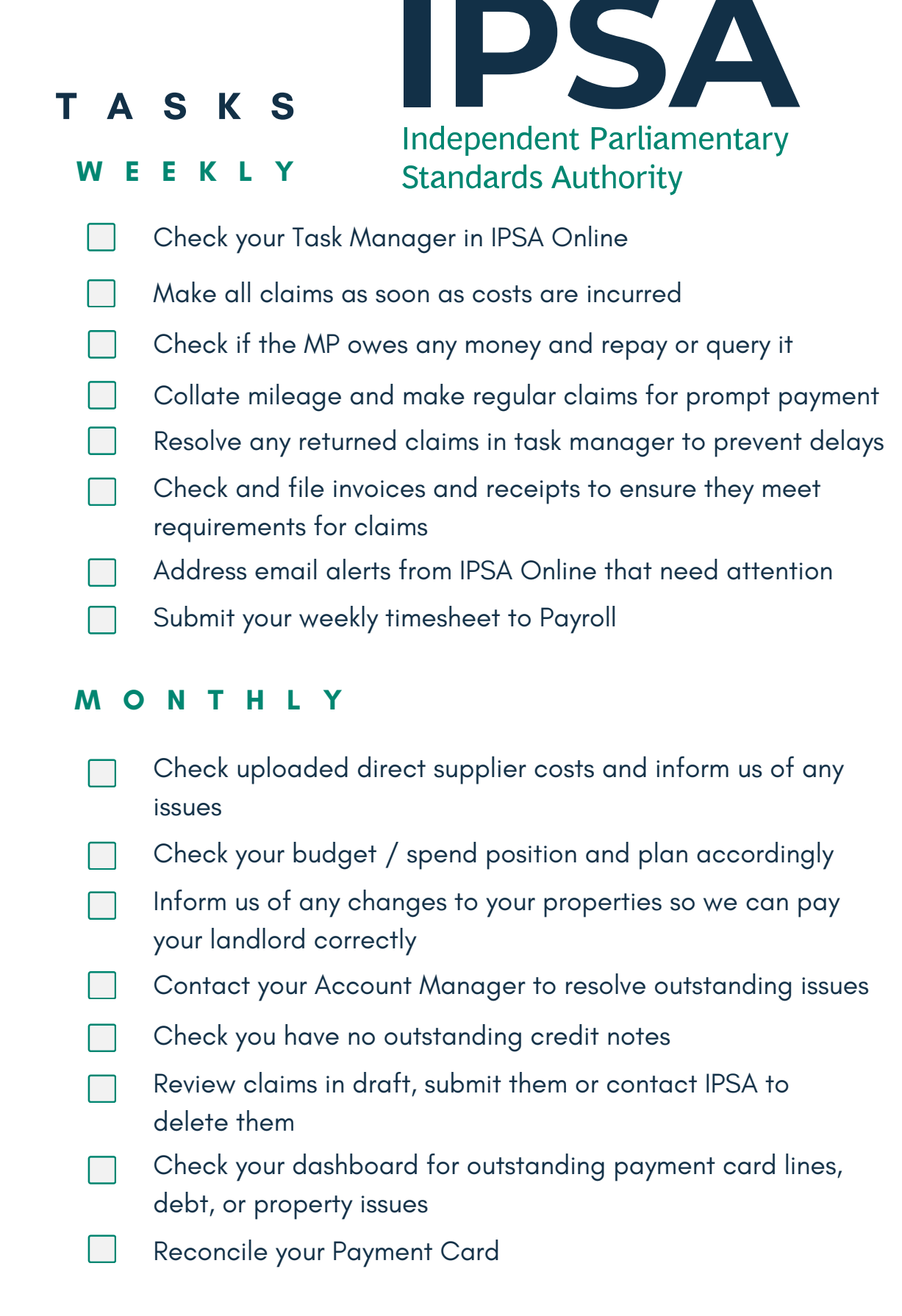

#### **J U L Y 2 0 2 4**

#### **N O T E S**

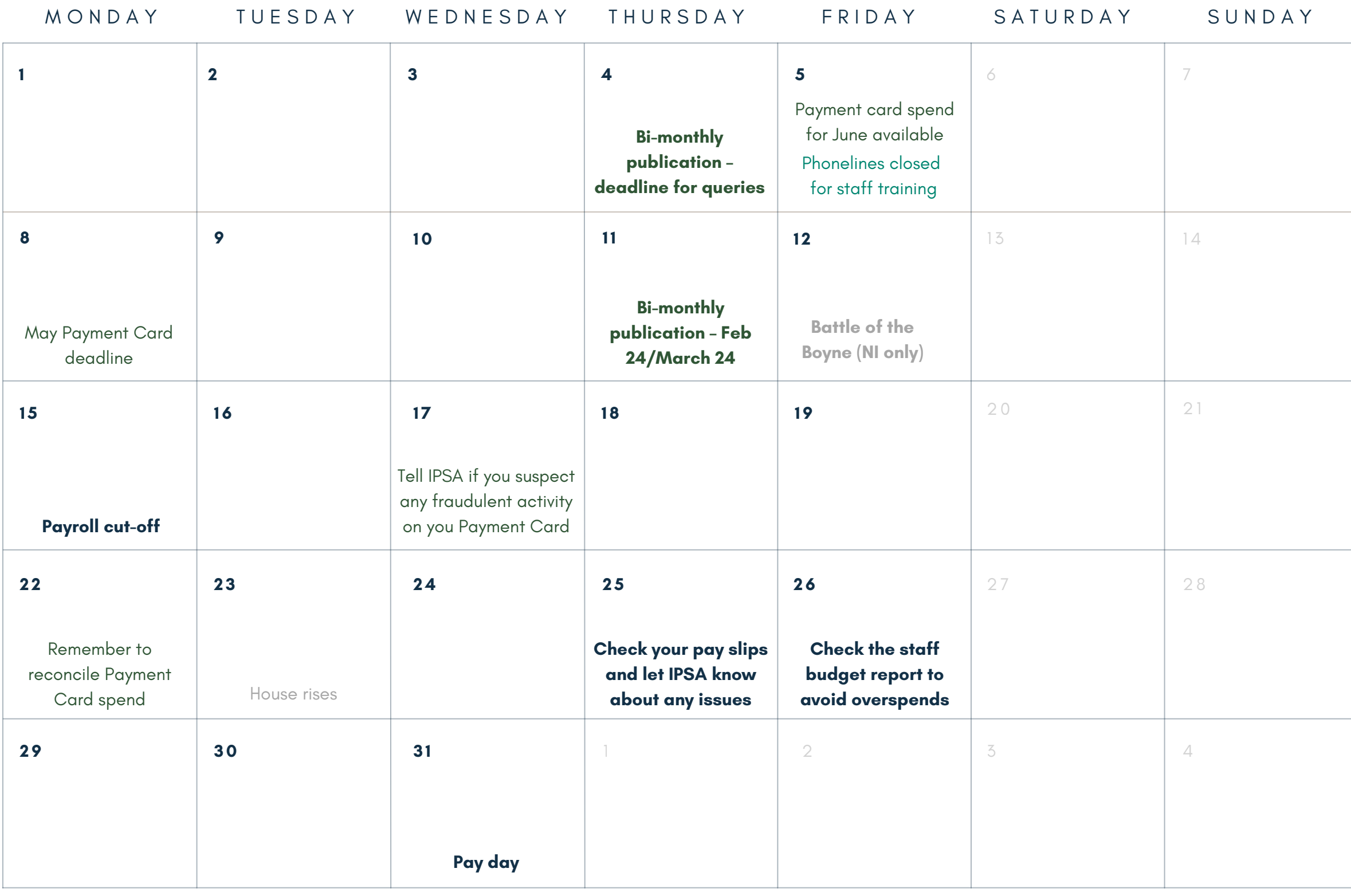

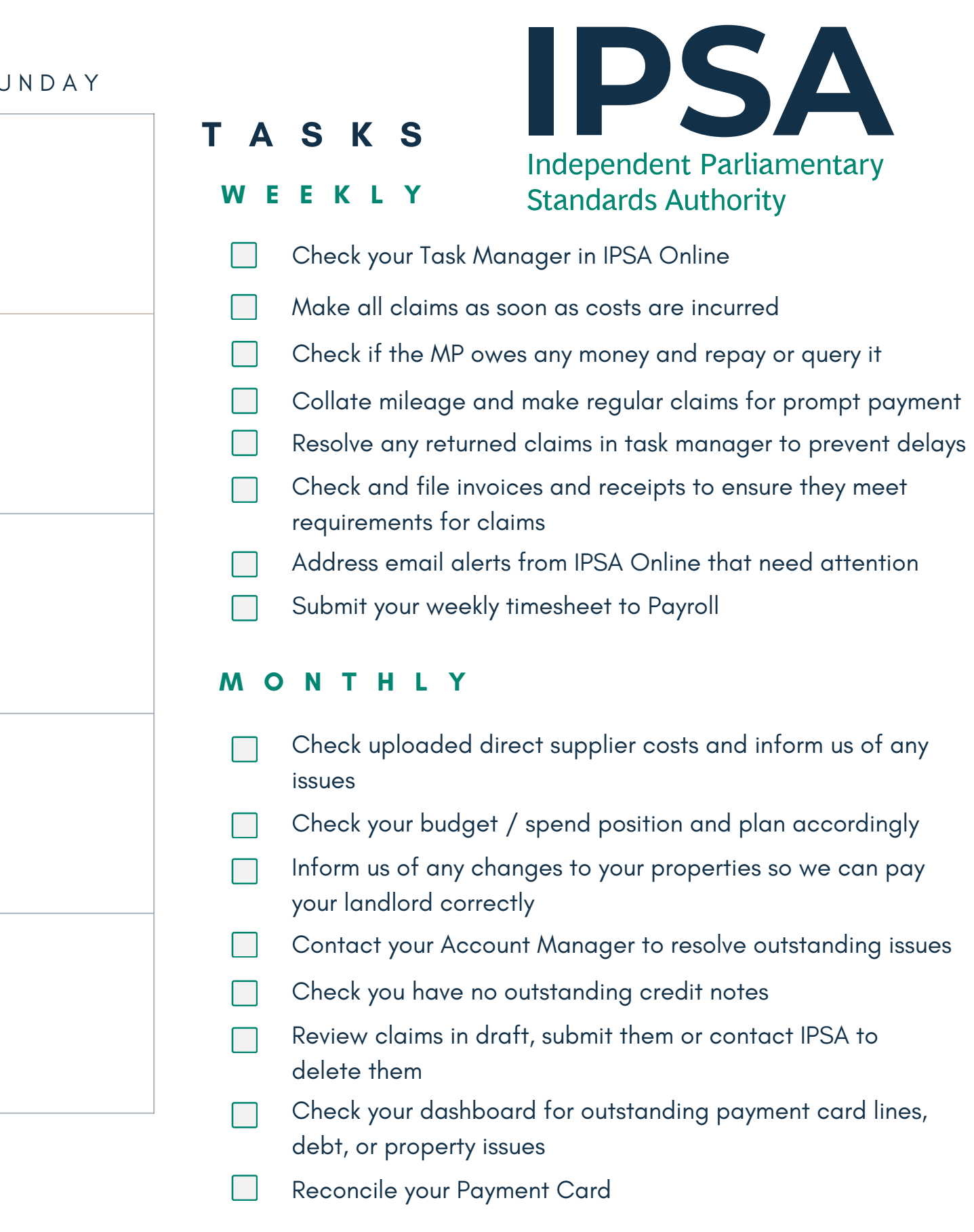

#### **A U G U S T 2 0 2 4**

#### **N O T E S**

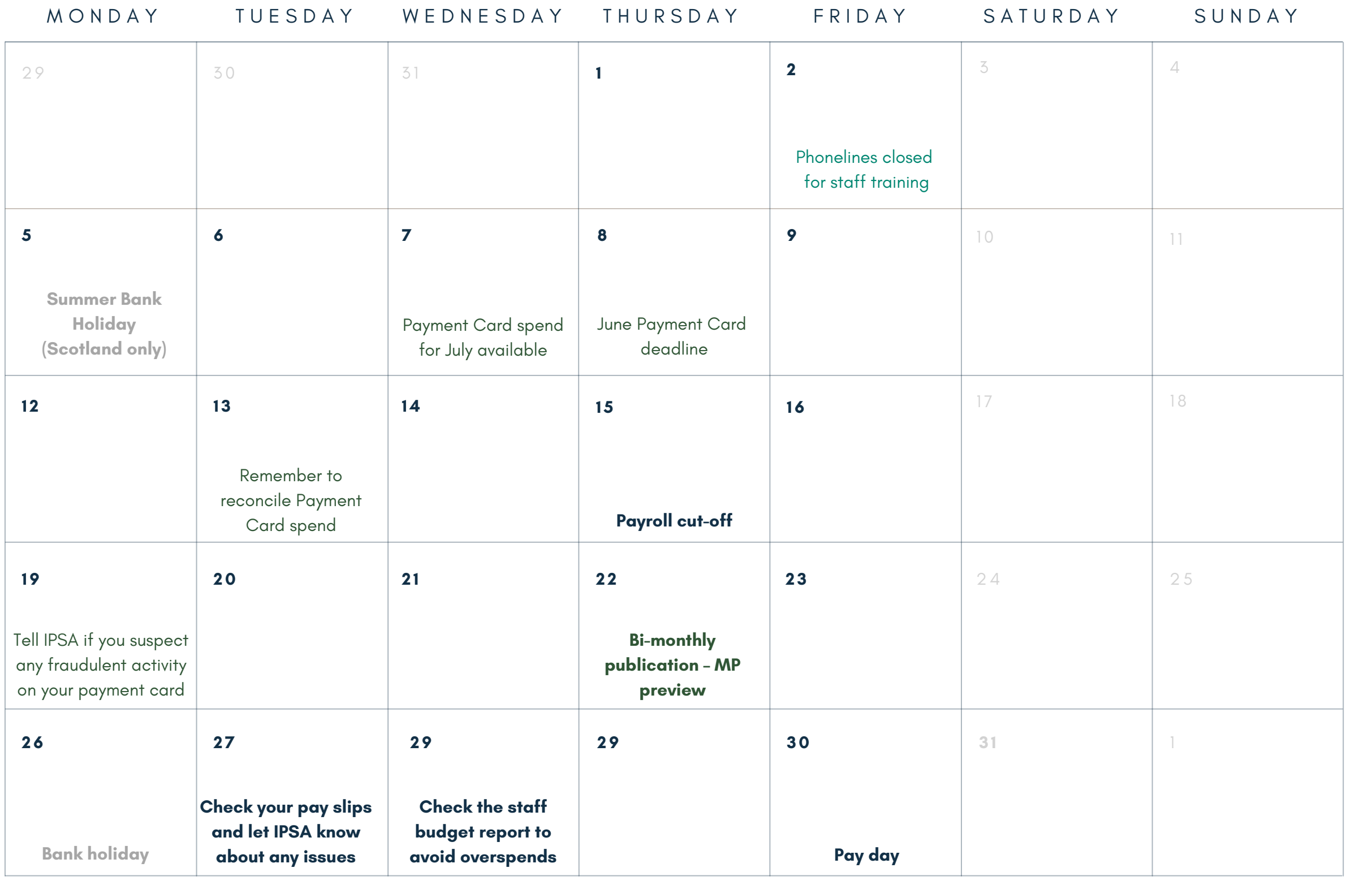

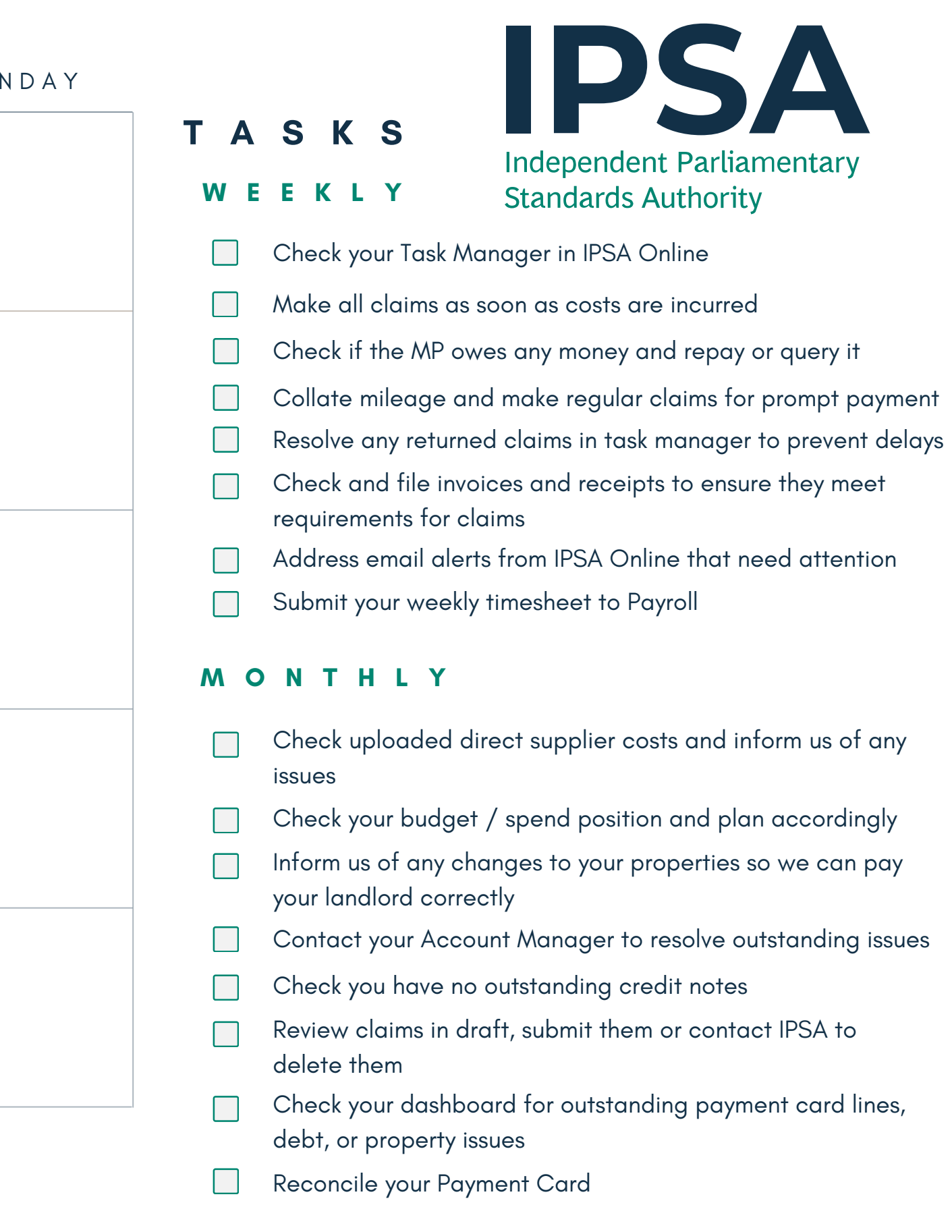

#### **S E P T E M B E R 2 0 2 4**

#### **N O T E S**

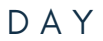

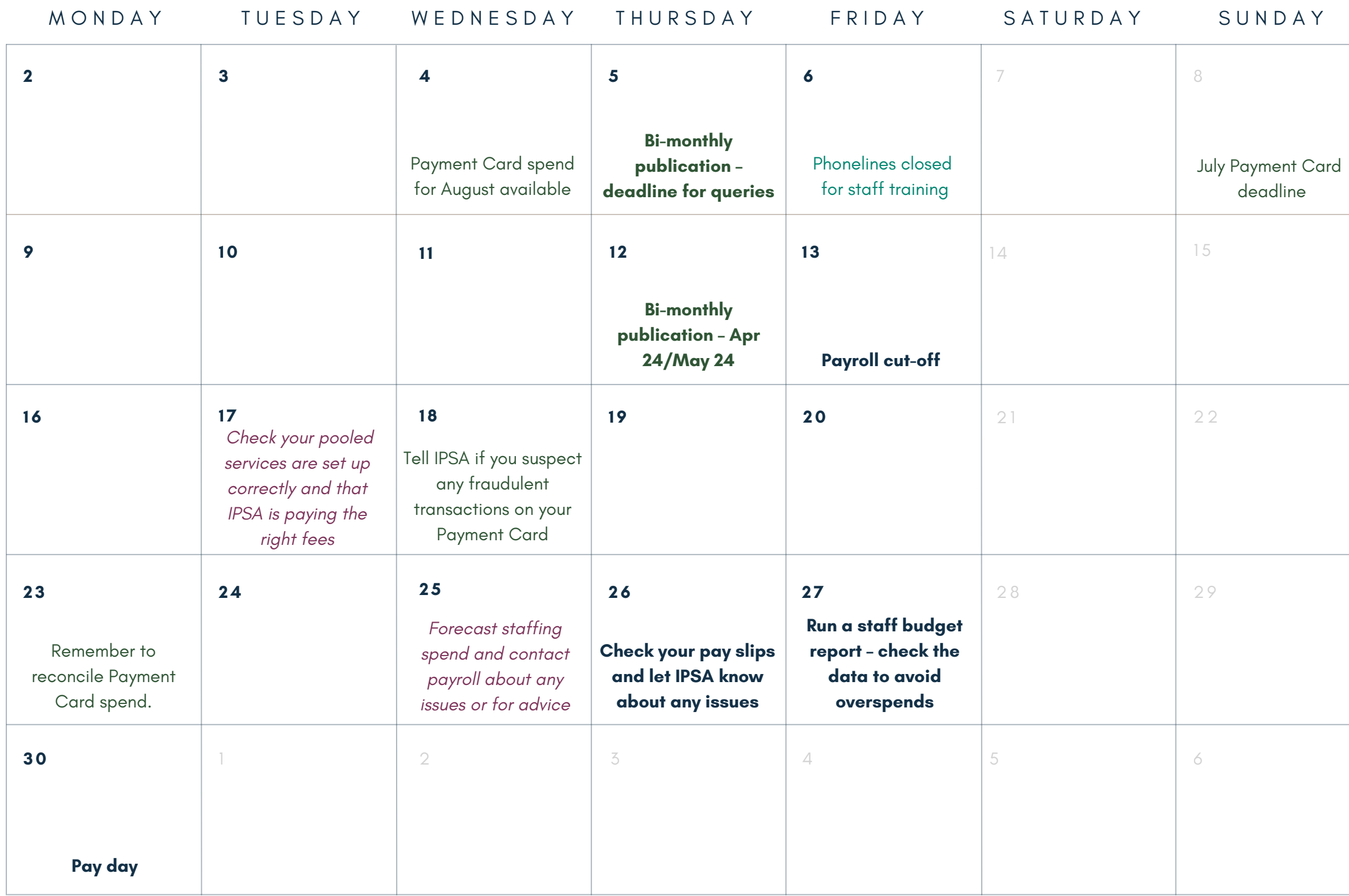

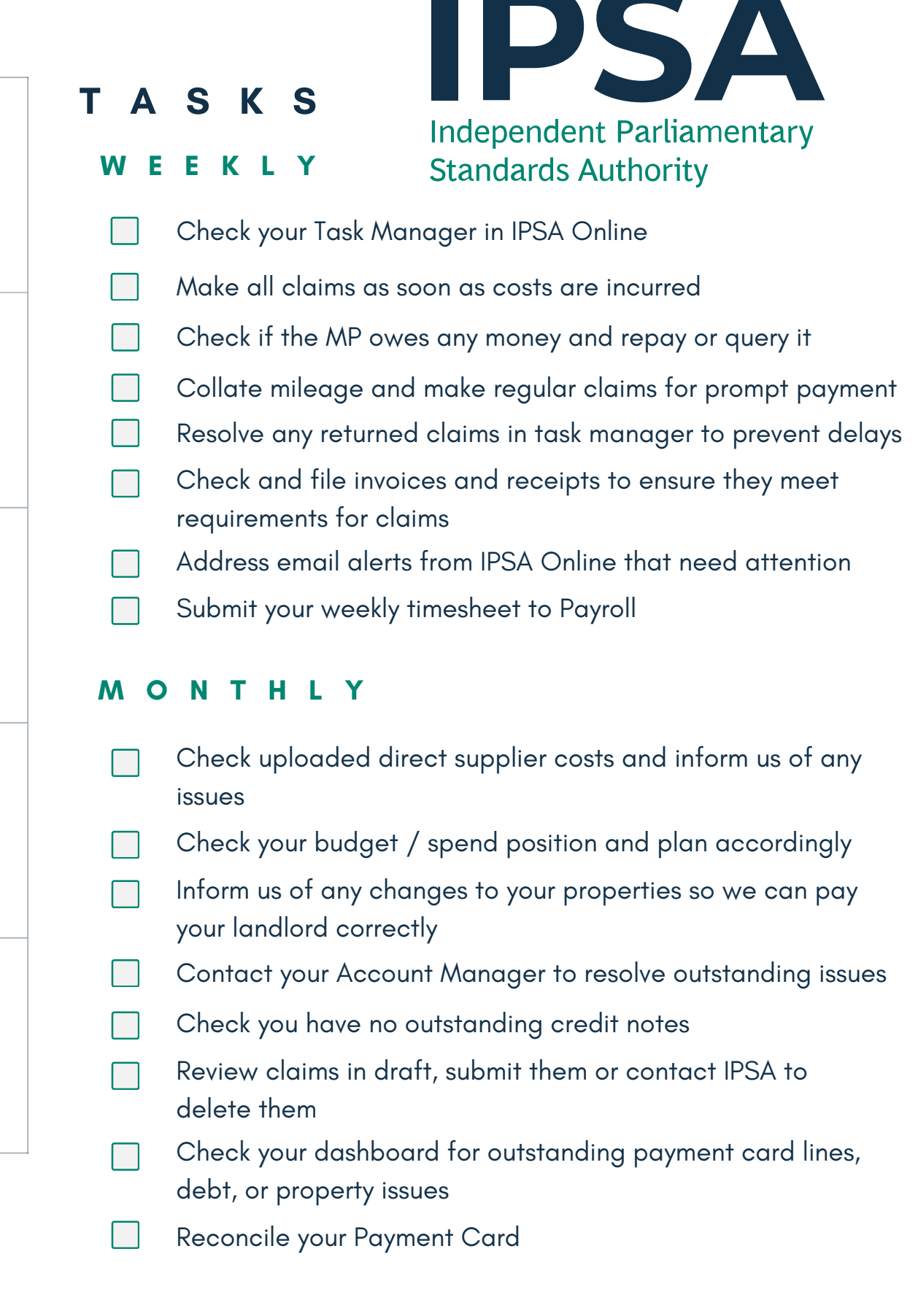

#### **O C T O B E R 2 0 2 4**

#### **N O T E S**

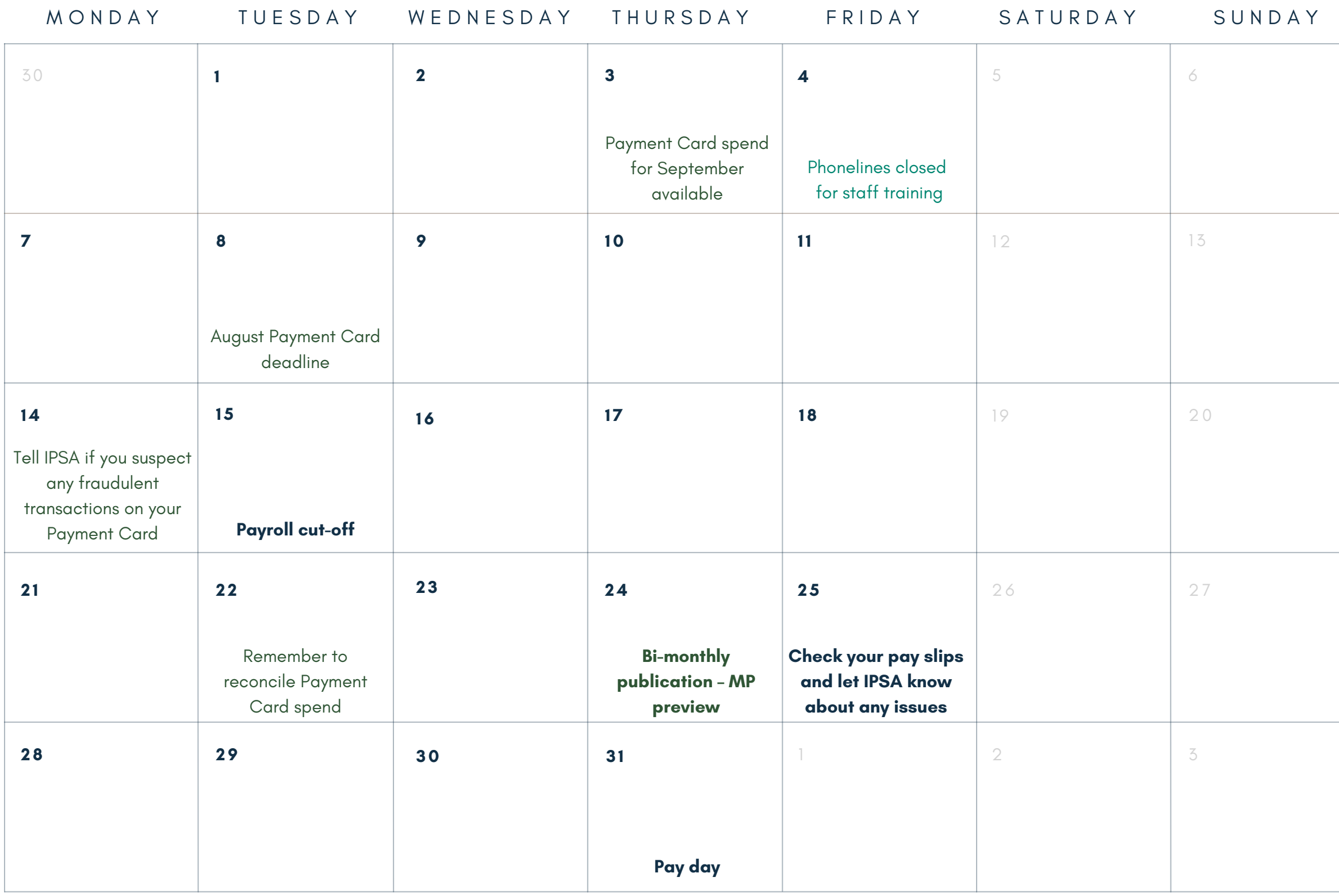

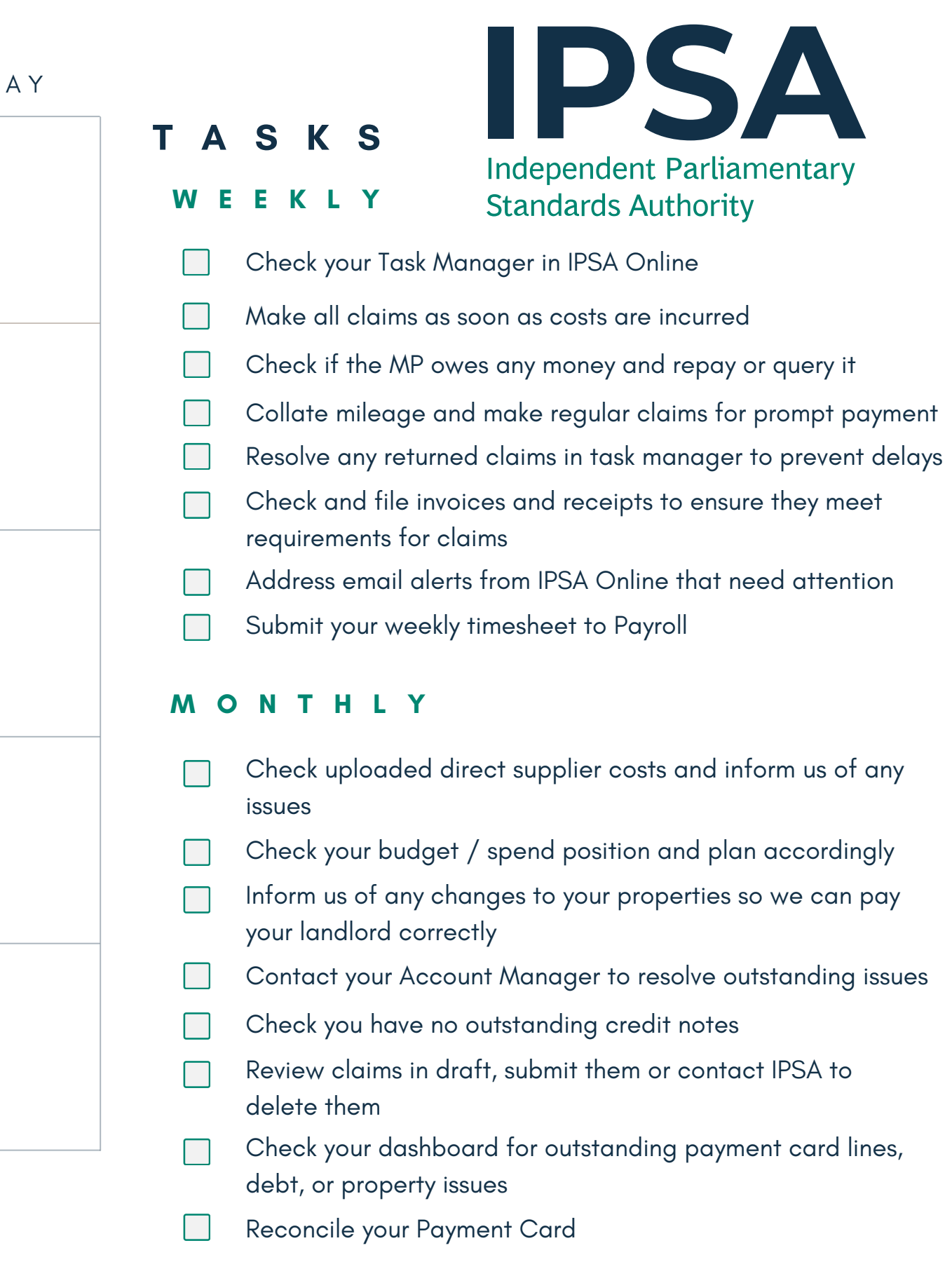

#### **N O V E M B E R 2 0 2 4**

#### **N O T E S**

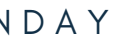

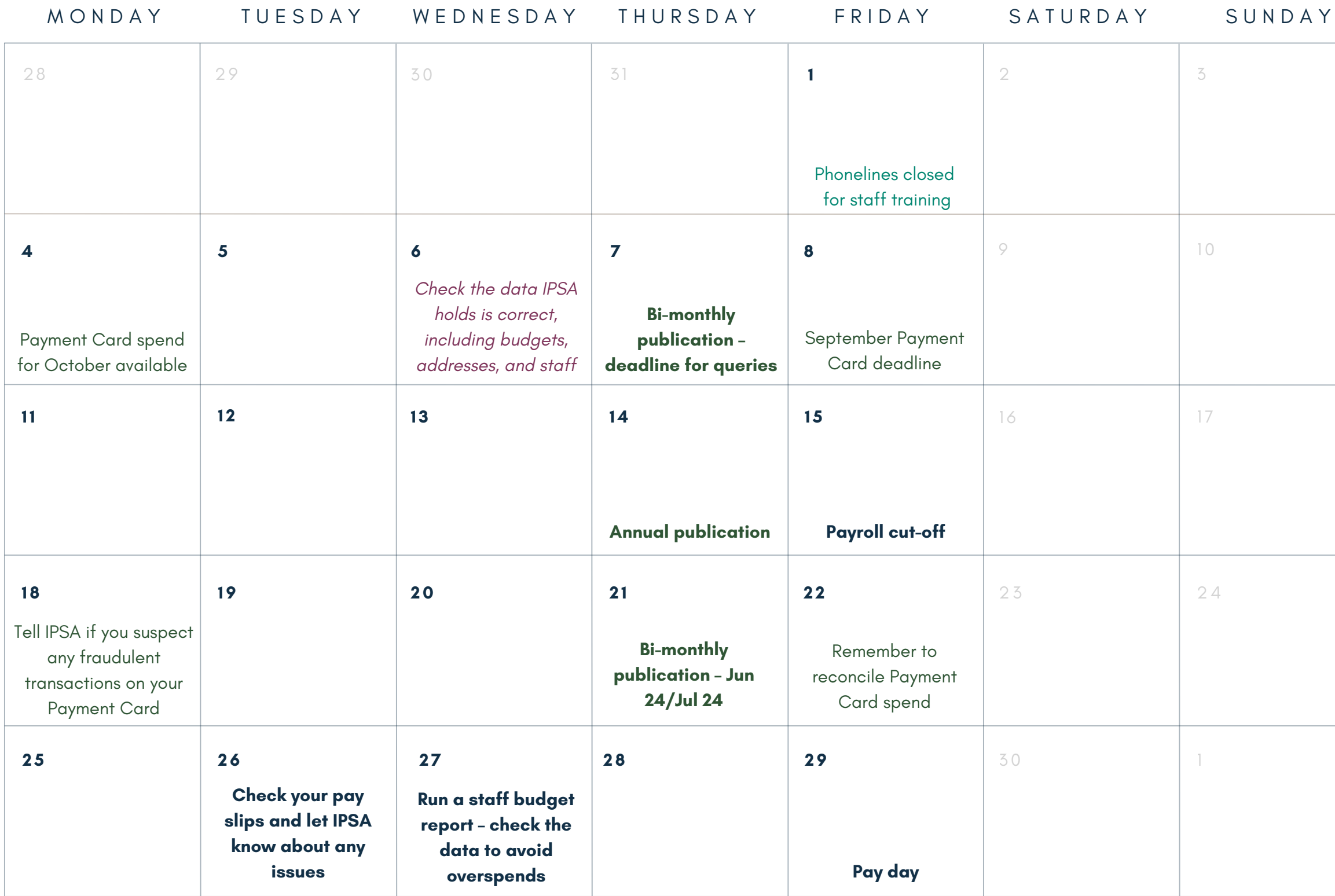

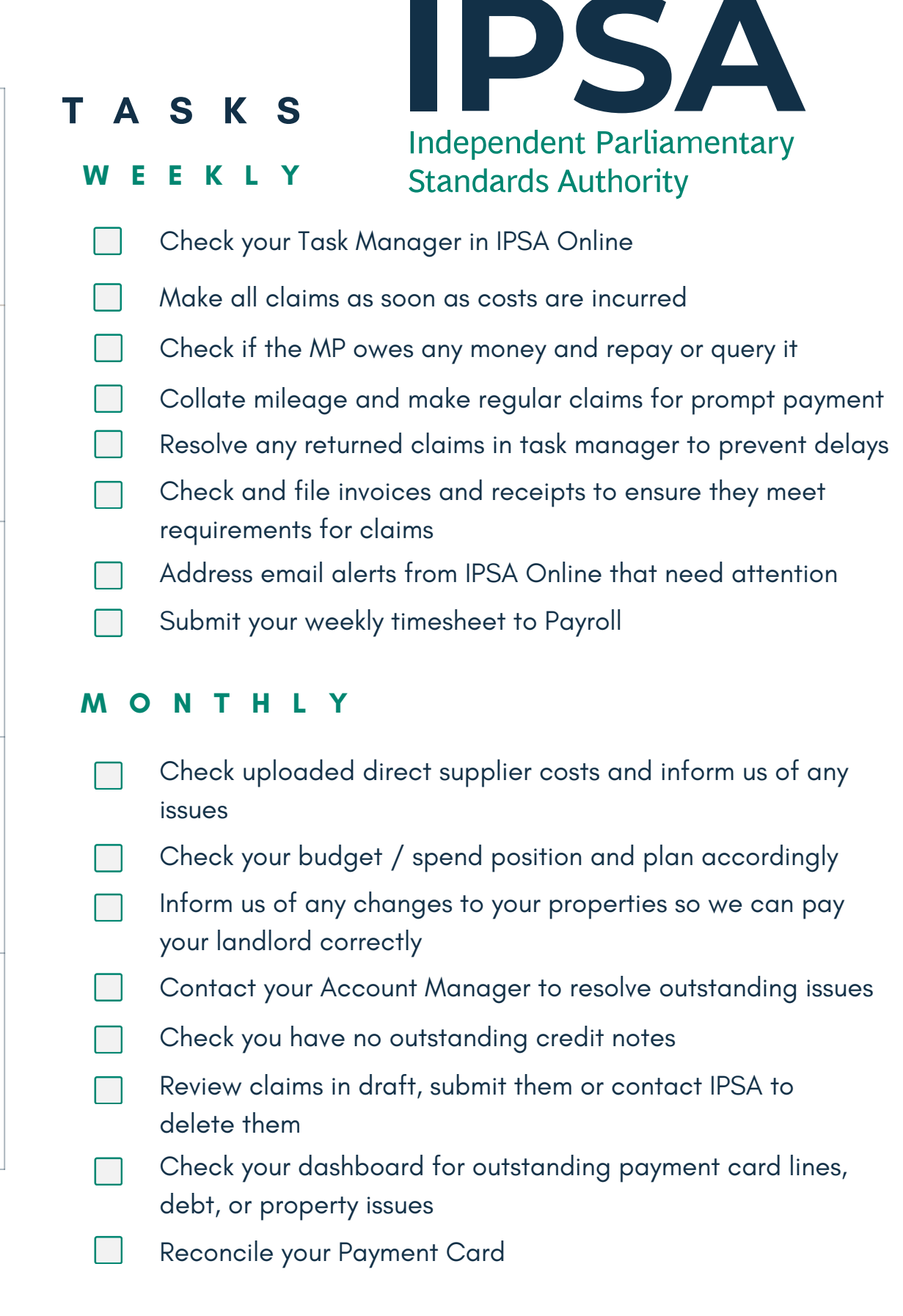

#### **D E C E M B E R 2 0 2 4**

#### **N O T E S**

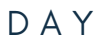

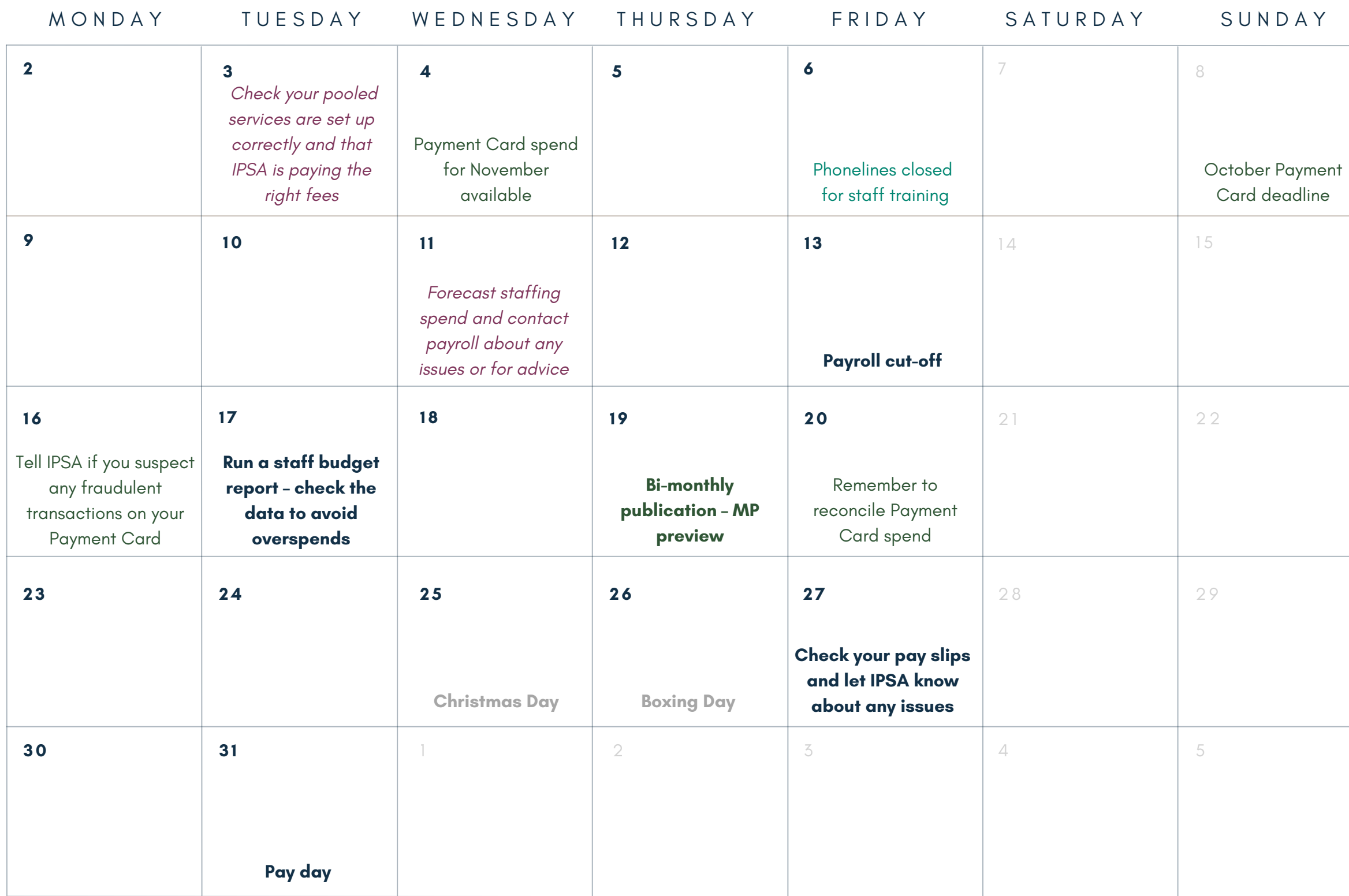

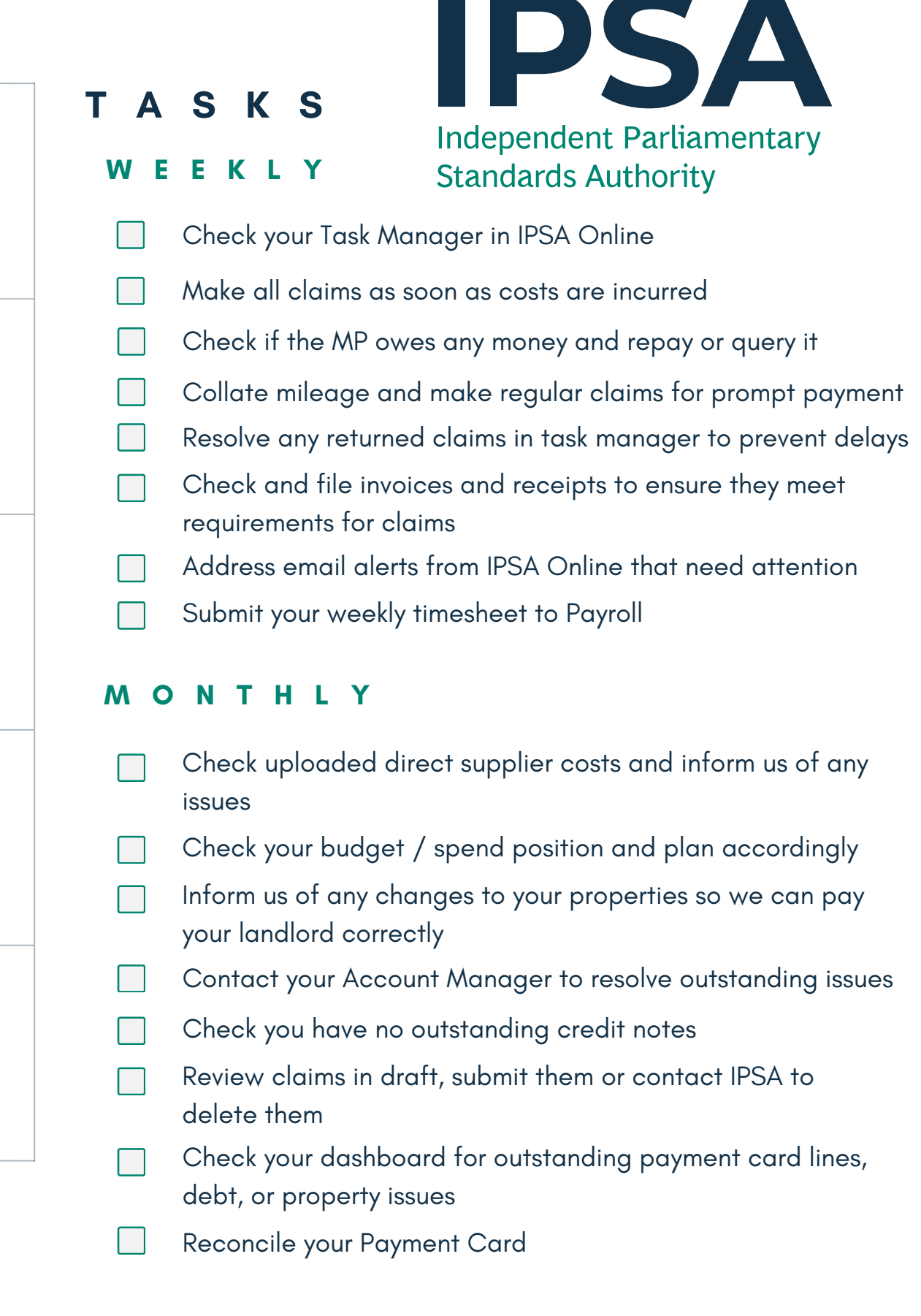

#### **J A N U A R Y 2 0 2 5**

#### **N O T E S**

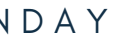

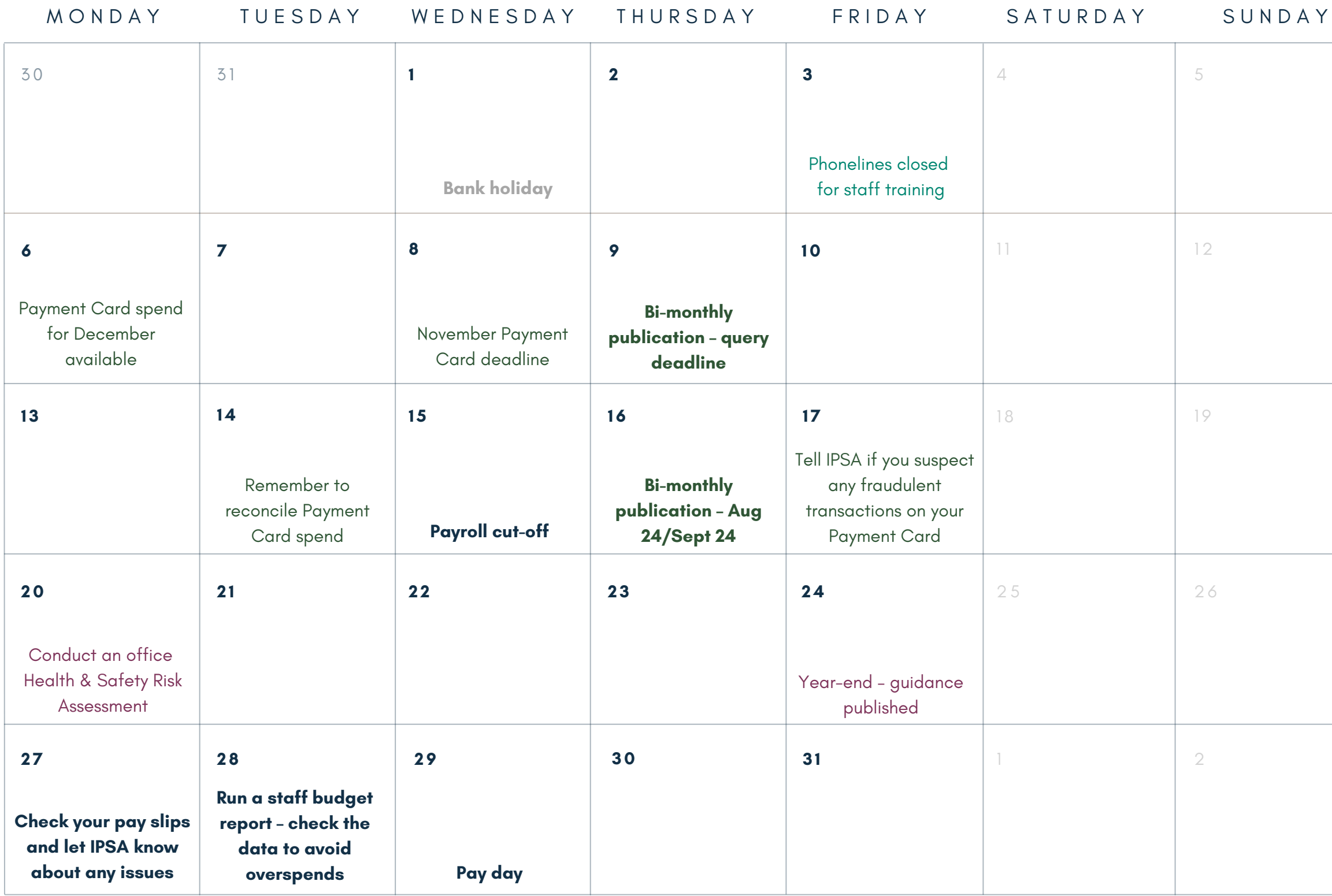

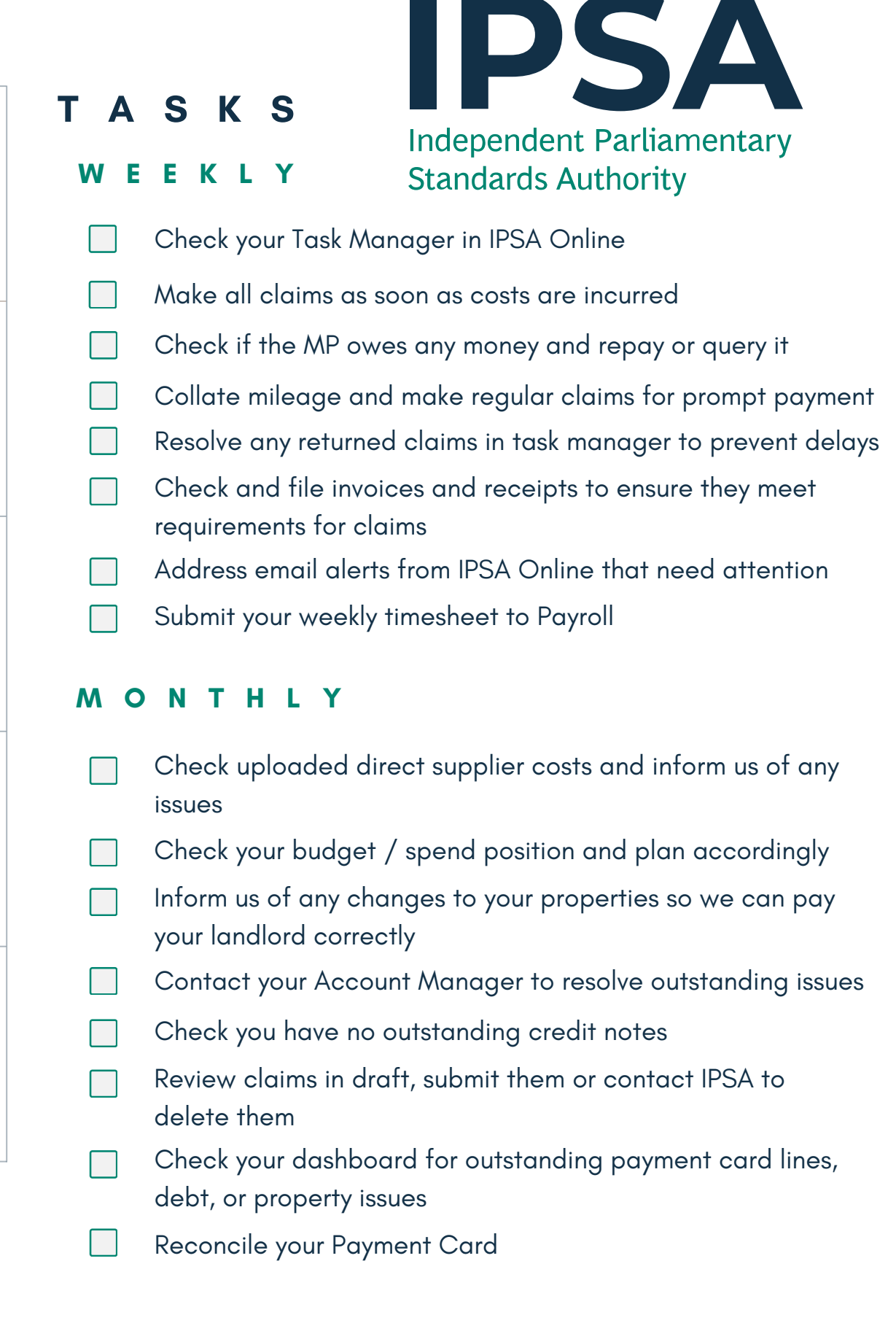

#### **F E B R U A R Y 2 0 2 5**

#### **N O T E S**

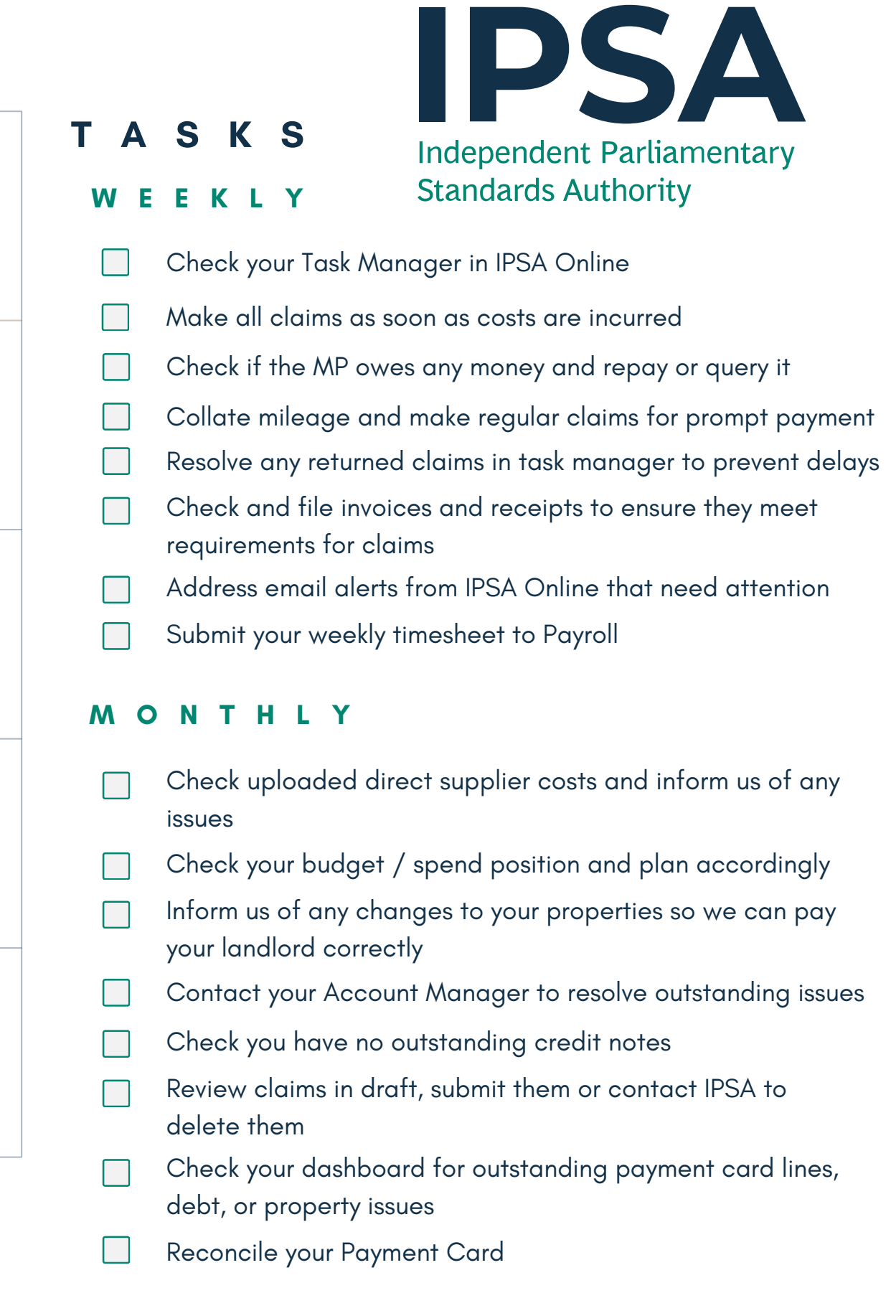

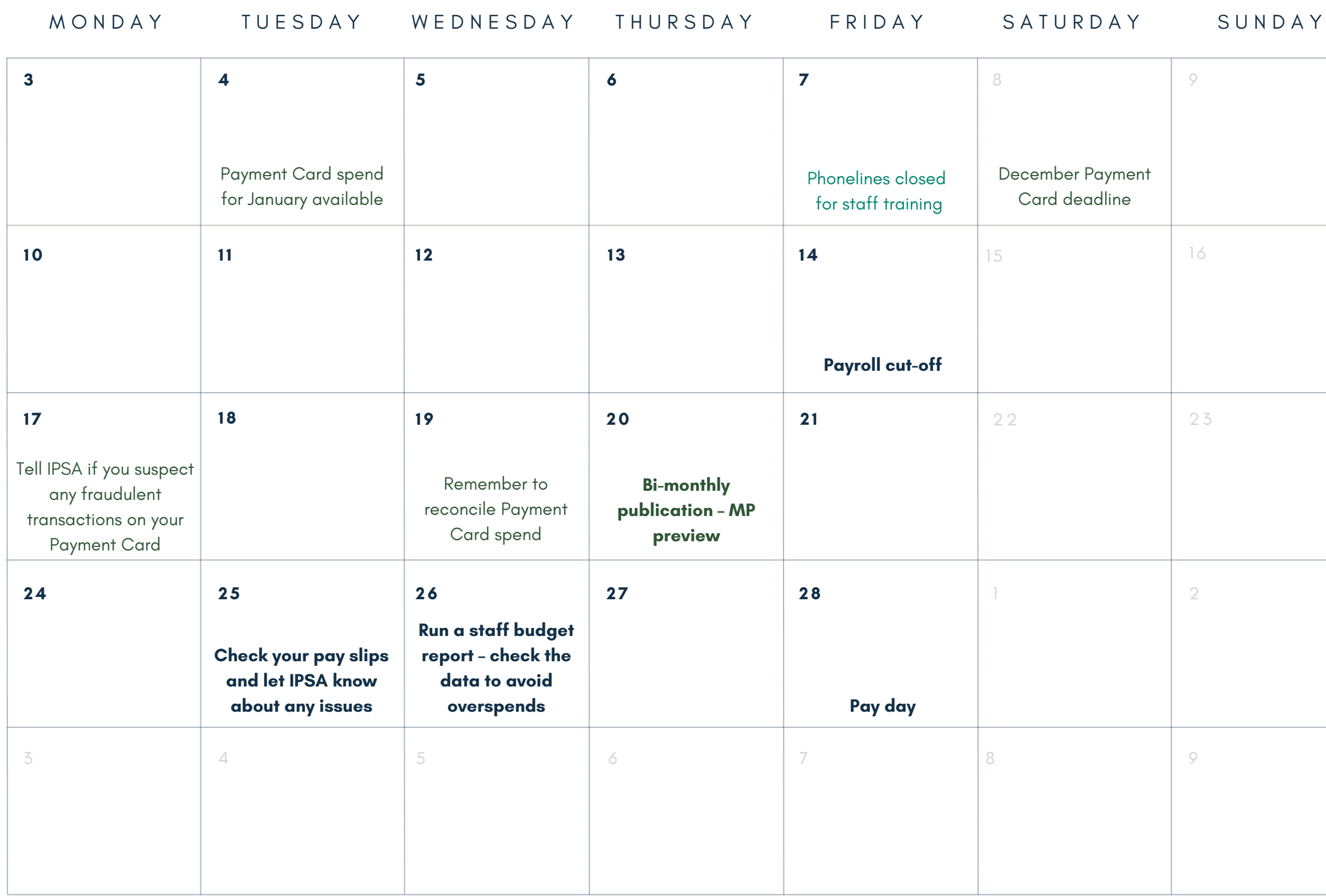

#### **M A R C H 2 0 2 5**

#### **N O T E S**

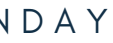

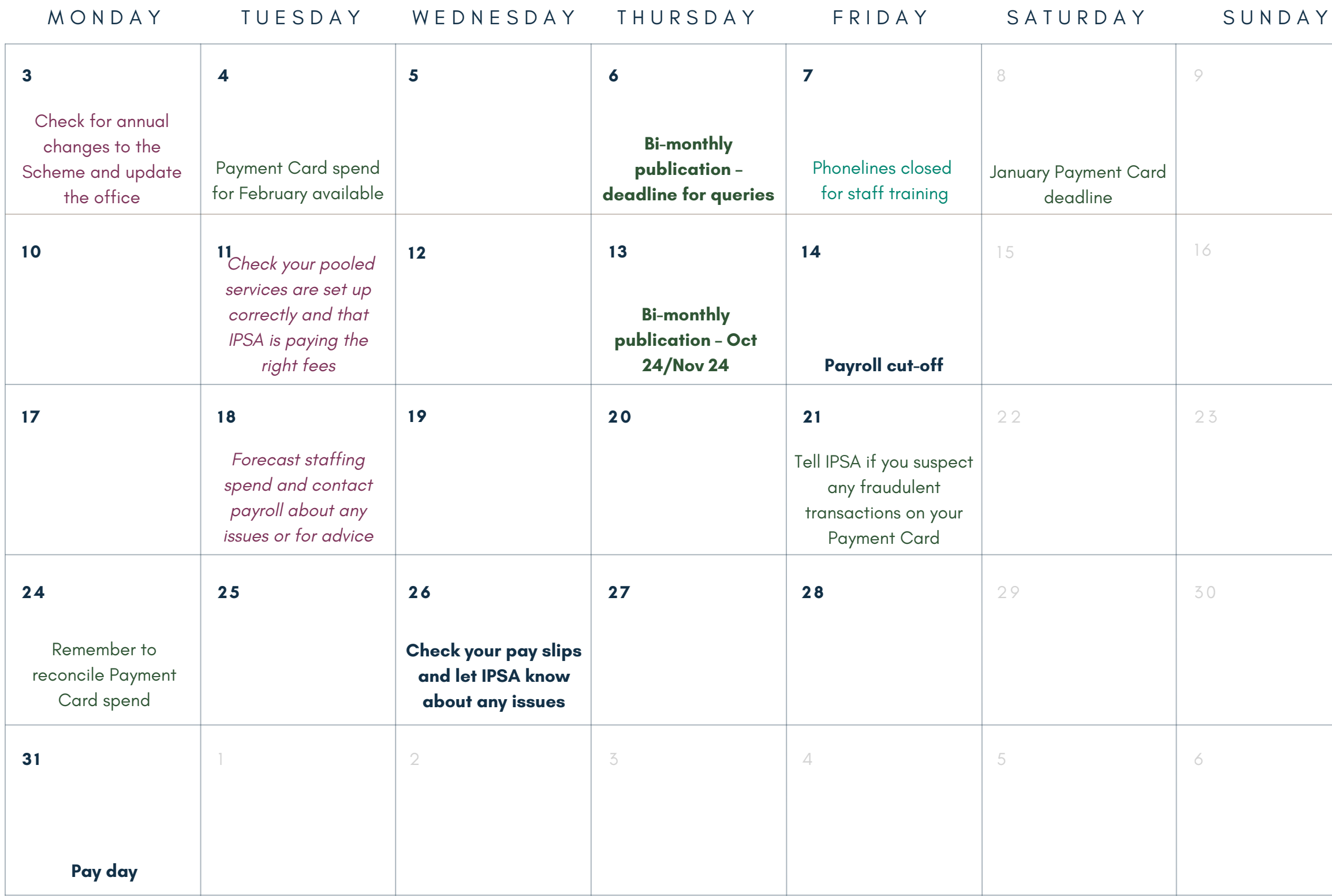

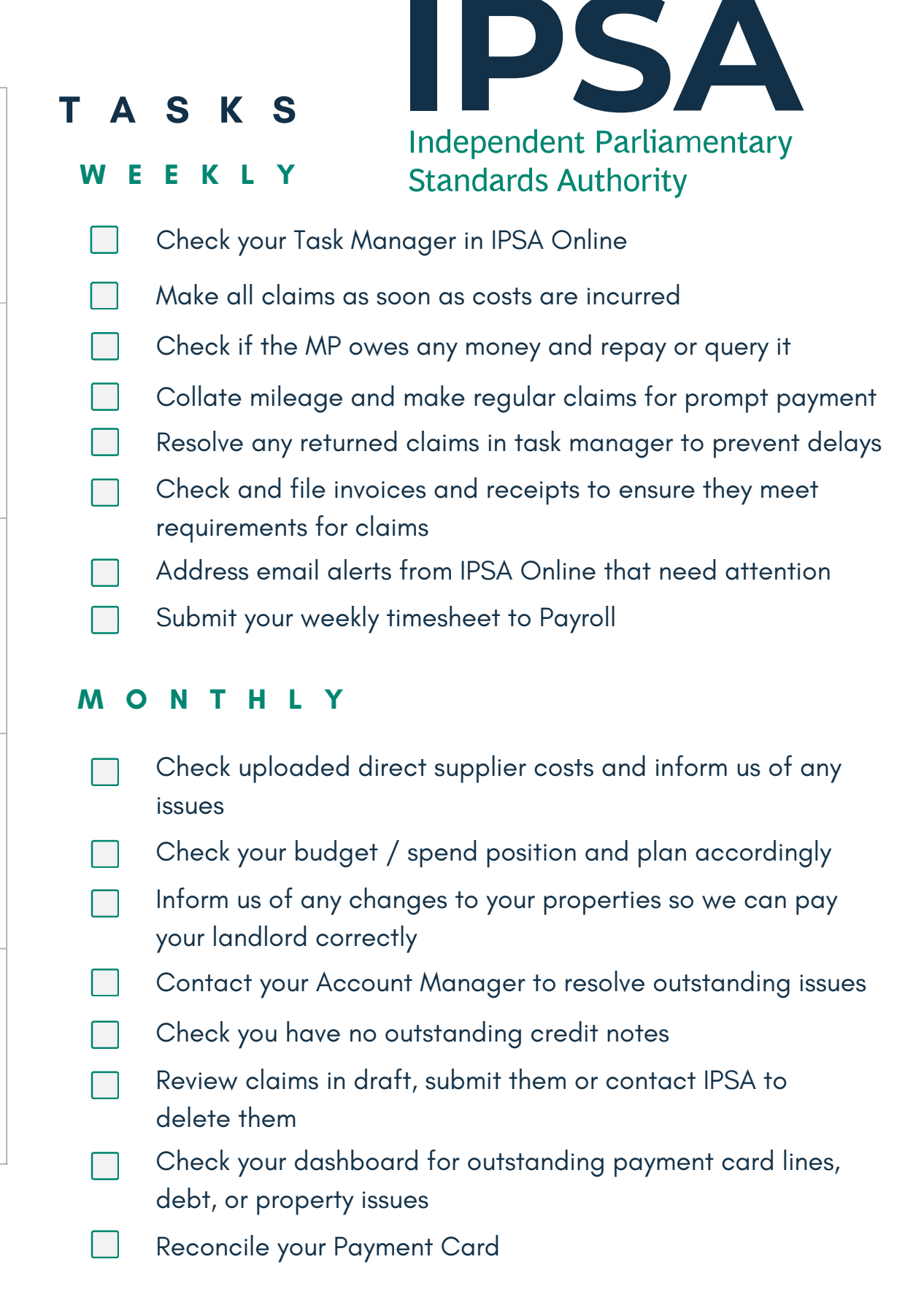

## Contact us

#### Visit our website

If you are a Member of Parliament or if you work for an MP, the quickest and easiest way to find answers to general queries is by visiting our website –

[www.ipsaonline.org.uk](http://www.ipsaonline.org.uk/)

Your call will be answered by a member of the team, but not necessarily your Account Manager or Payroll Officer. They will try to resolve your issue or will forward it to a member of the team. If you are not an MP or MP staff member and you have a query, please email [info@theipsa.org.uk.](mailto:info@theipsa.org.uk)

You can find the rules of the Scheme, view guidance, download forms and follow step-by-step instructions on how to complete IPSA tasks.

#### Call the support team

Call us on 020 7811 6400 if you are an MP or an MP' s staff member.

If you have a query for your dedicated Account Manager or Payroll Officer, you can email [info@theipsa.org.uk](mailto:info@theipsa.org.uk) or <u>payroll@theipsa.org.uk</u>. Your email will be directed to your team. Our aim is to respond within five working days.

#### Email

#### Tax issues

If you have a query about your tax code, please contact HMRC directly first on 03000 534 720 (staff) or 03000 581 588 (MPs) as they can advise on why the code has been allocated and if it is correct.

### Account managers

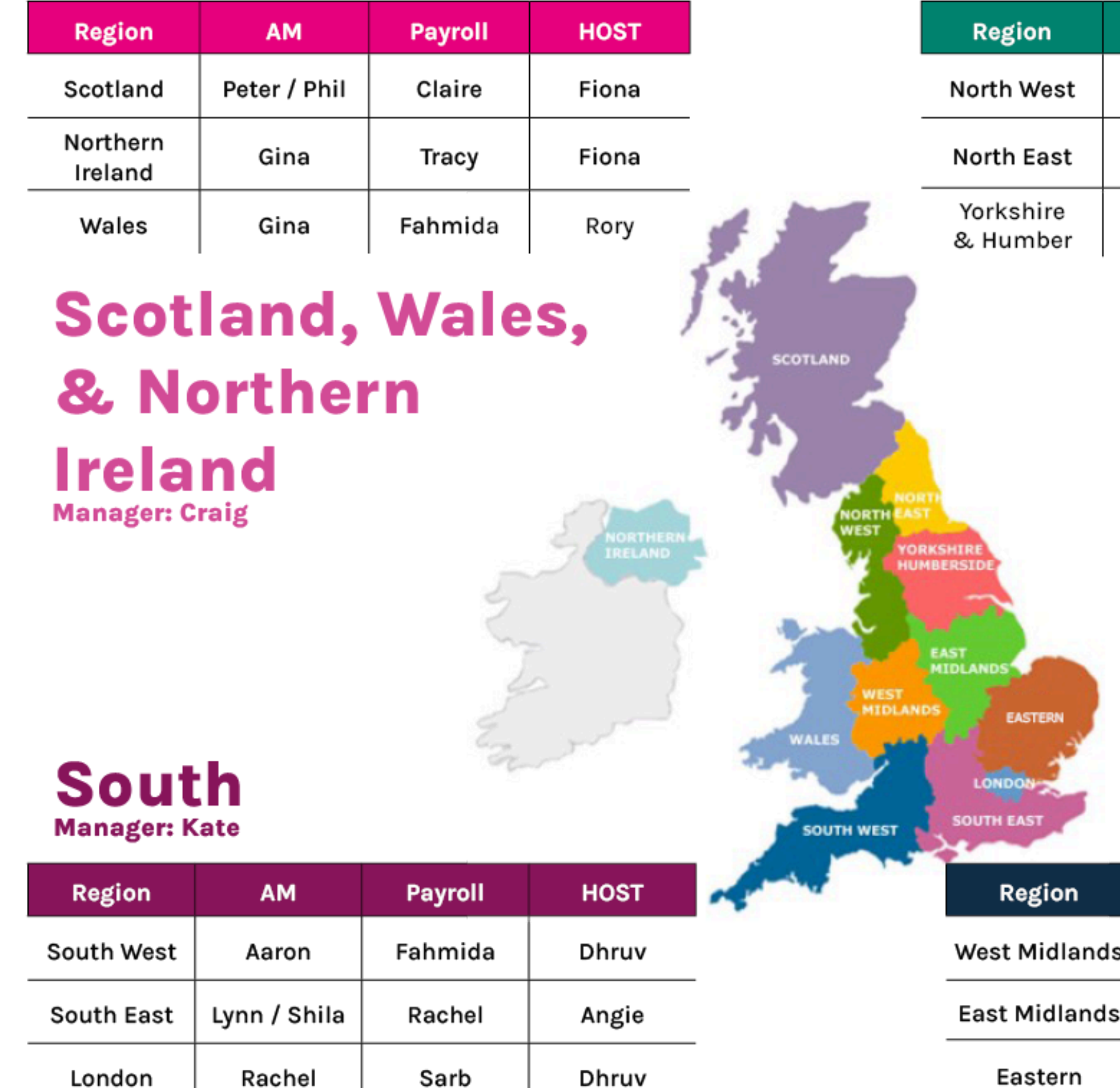

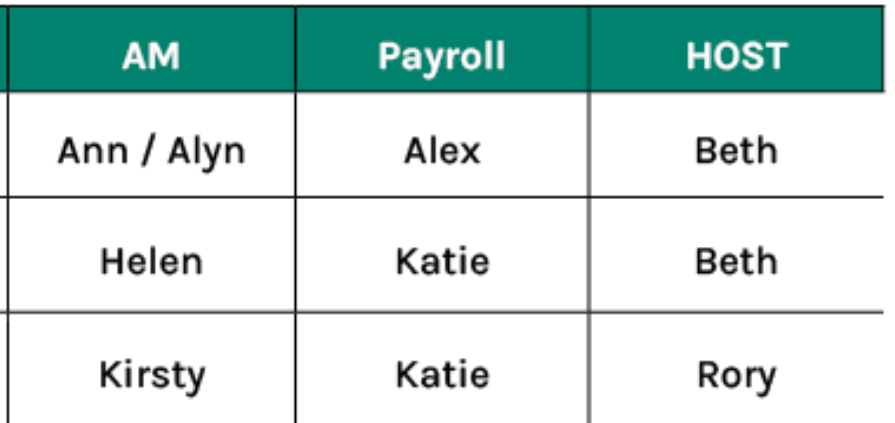

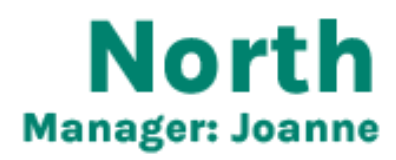

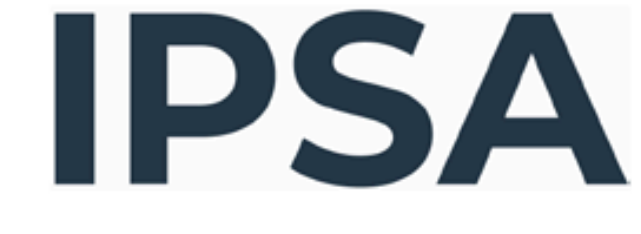

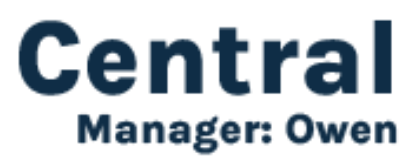

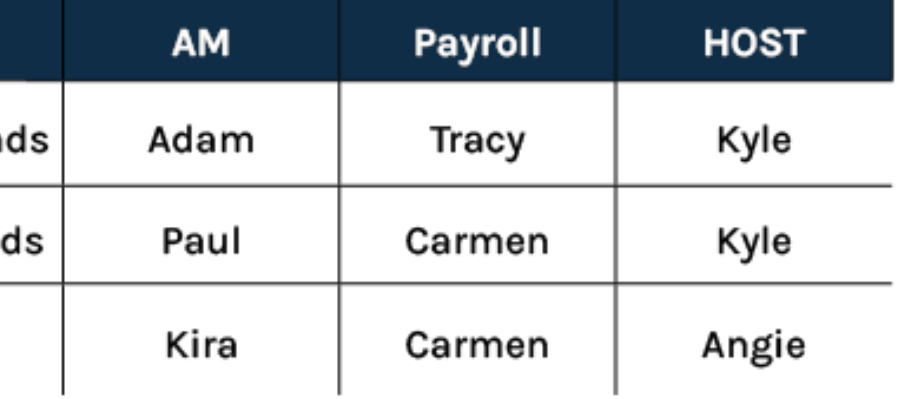